## K22U 3687

## 

 $\lambda$ 

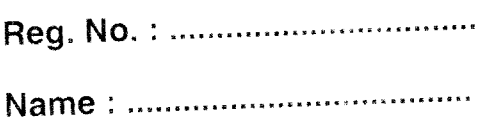

## Fourth Semester B.Sc. Degree (CBCSS - OBE - Regular) **Examination, April 2022** (2020 Admission) Complementary Elective Course (For B.Sc. Life Sciences (Zoology) and **Computational Biology)** 4C04 CSC - ZCB : COMPUTATION USING PYTHONS

Time: 3 Hours

Max. Marks: 32

# $PART - A$

## (Short Answer)

### Answer all questions.

- 1. Who developed Python Programming Language?
- 2. What will be the value of the following Python expression?

 $4 + 3%5$ 

- 3. Which keyword is used for function in Python language?
- 4. Object and class attributes are accessed using \_\_\_\_\_\_ notation in Python.
- 5. Which of the following is not the parameter of Pyplot's plot() method?
	- b) Lineheight a) Marker
	- c) Linestyle

d) Color

# $PART - B$

#### (Short Essay)

#### Answer any 4 questions.

6. Explain string slices in Python.

P.T.O.

 $(5 \times 1 = 5)$ 

#### K22U 3687

#### <u> Hill II al ar an mheallach an </u>

- 7. What are the different methods to Run Python?
- 8. What is encapsulation?
- 9. Differentiate between recursion and iteration.
- 10. What is the output of following code? int intvar  $=$  333:  $int * intptr;$  $intptr = 8intvar$ cout <<\* intptr:
- 11. Define overflow and underflow errors occur in programming.  $(4 \times 2 = 8)$

#### $PART - C$ (Essay)

Answer any 3 questions.

- 12. Write a Python program to perform linear search.
- 13. Define inheritance.
- 14. Write a Python program to reverse a number.
- 15. Why NumPy is faster than List?
- 16. Mention five benefits of using Python,

 $(3 \times 3 = 9)$ 

#### $PART-D$ (Long Essay)

Answer any 2 questions.

17. Explain the control statements in Python.

- 18. Write a Python programme for finding the product of two matrices.
- 19. What are the basic list operations that can be performed in Python ? Explain each operation with its syntax and example.
- 20. Describe about Handling Exceptions in detail with examples.  $(2\times5=10)$